## **Was benötigen Sie zum AOP-Betrieb?**

### **Checkliste:**

- **Hardware:** Standard-PC der Business-Klasse **CPU:** Bitte keine Spar-CPU (wie Celeron, Pentium, Sempron) verwenden! **RAM:** 512 MB freier Arbeitsspeicher **Monitorauflösung:** min. 1280 x 1024 Pixel
- **Betriebssystem:** jeweils vollständig mit allen Sicherheitsaktualisierungen
	- **Windows 10**
	- Ubuntu Linux ab Version 16.04  (Xenial Xerus)
	- **MacOS ab Version 10.12 (Sierra)**
- **Browser:** aktueller Browser, getestet mit **E** Firefox 52 ESR, JavaScript aktiviert.
- **Zertifikat:** gültiges, der Praxis zugeordnetes Client-Zertifikat
- **Internetverbindung:** mindestens DSL 2000 (2048 kbit/s Download / 192 kbit/s Upload)
- **Konnektor-Software:** AB+M Connect (wird durch AB+M bereitgestellt)

Das AOP ist ein Softwareprodukt unseres Partners AB+M aus Karlsruhe. Ihr Ansprechpartner: Holger Sachsenröder **b** hsachs@abm.de **c** 0721 66488 0

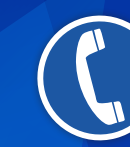

Haben Sie noch Fragen? Dann nehmen Sie doch bitte Kontakt mit uns auf!

**Dr. med Gerhard Hermann**

**Frau Kristina Neureither 0931 20 90-174 Herr Raik Petzold 0151 54 03 05 26 Herr Frank Herpich 0931 20 90-310**

> **Medizinisches Versorgungszentrum für Laboratoriumsmedizin und Medizinische Mikrobiologie Würzburg**

Fachärztin für Mikrobiologie, Virologie und Infektionsepidemiologie

Facharzt für Laboratoriumsmedizin **Dr. med. Thomas Hermann** Facharzt für Laboratoriumsmedizin **Dr. med. Liselotte Holzer** Fachärztin für Laboratoriumsmedizin **Dr. med. Carola Mehler** Fachärztin für Mikrobiologie, Virologie und Infektionsepidemiologie **Dr. med. Sigune Buxbaum** Fachärztin für Laboratoriumsmedizin **Dr. med. Dipl. Biol. Sabine Hermann** Fachärztin für Laboratoriumsmedizin **Dr. med. Renate Viehmann**

### **MVZ für Laboratoriumsmedizin und Mikrobiologie Würzburg**

Grombühlstr. 12, 97080 Würzburg oder Postfach 57 49, 97007 Würzburg

**Zentrale: C** 0931 20 90 100 Fax 0931 20 90 111  $□$  info@labor-hermann.de **Laborgemeinschaft Franken:** C 0931 20 90 200 Fax 0931 20 90 222

#### **Ständig aktuell informiert sein unter:**

www.abm.de/abm-online-portal.html www.kbv.de/html/praxis-it.php www.kv-telematik.de/praxen-und-krankenhaeuser/ www.arztwiki.de/wiki/heilberufeausweis

# **AOP**

## **Ihr Online-Portal für Laboranforderungen**

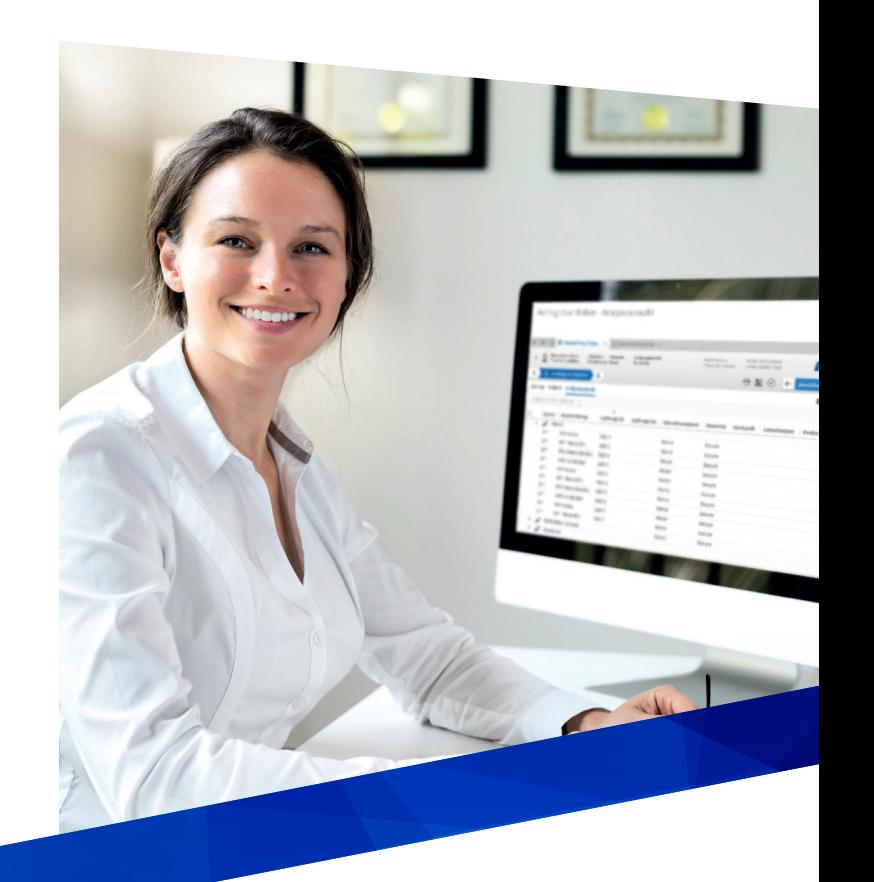

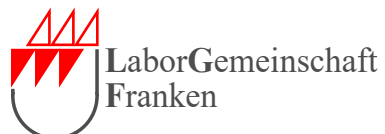

## **Was kann das AOP speziell für Sie tun?**

Das AOP ermöglicht die weitere **Optimierung der Abläufe in der Arztpraxis** und trägt zur unmissverständlichen strukturierten Kommunikation zwischen Labor und Arztpraxis bei. Wo bislang Daten umständlich auf Formulare übertragen wurden, **reichen** nun **wenige Mausklicks**, um eine Laborüberweisung zu erstellen und zu versenden.

**Für die tägliche Routine** in der Arztpraxis bietet AOP eine Schnellauswahl mit allen häufig verwendeten Analysen und Profilen. Aktuell stehen Ihnen auch noch die **traditionellen Formularansichten** mit Wiedererkennungseffekt zur Verfügung. Selbst oder mit Unterstützung Ihres Laborberaters können Sie sich **eigene Anforderungsprofile bzw. Favoritenlisten** anlegen. Das spart Ihnen Zeit und das Suchen nach immer wiederkehrenden Parametern entfällt.

Das AOP überzeugt durch eine **einfache selbsterklärende Bedienoberfläche** und ist in Ihr Praxissystem voll integriert.

Die moderne Systemarchitektur des AOP ermöglicht eine **ständige marktgerechte Erweiterung** des Angebots. Erkundigen Sie sich bitte bei Ihrem Laborberater nach neuen Funktionen.

### **Welche Vorteile bietet das AOP?**

- $\overline{\mathsf{M}}$  Nahtlose Integration in Ihr Praxissystem.
- Sichere Dokumentation Ihrer Anforderungen.  $\overline{\mathsf{M}}$
- Passgenaues auftragsbezogenes Ausdrucken  $\overline{\mathbf{v}}$ der Probengefäß-Etiketten.
- M Automatisches Erstellen aller benötigten Auftragsformulare bzw. Begleitscheine.
- Kontrollierte Freigabe von nur vollständig erfassten und somit konsistenten Aufträgen.
- $\overline{\mathsf{M}}$  Anwenderfreundliche Bedienoberfläche mit alternativem Dialogsystem.
- $\overline{\mathbf{v}}$ Gesamtes Analysespektrum des Labors per Mausklick verfügbar!
- M Nach Eintreffen des Probenmaterials im Labor sofortiger Beginn der Analytik durch valide Daten des Onlineauftrags.
- Vermeidung von Rückfragen, dadurch M schnellere Befundung möglich.
- $\overline{\mathsf{M}}$ Ständig aktuelle Hinweise zur Probenentnahme und zum Probentransport.

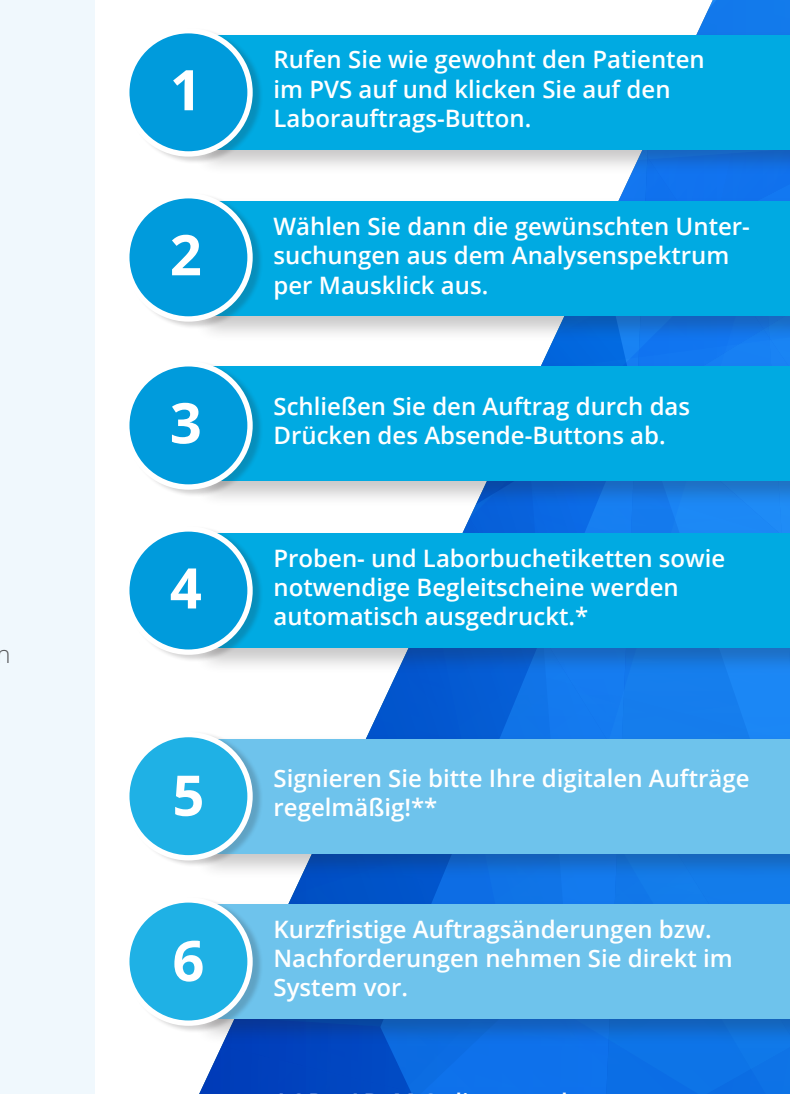

**Wie verwenden Sie das AOP?**

**AOP – AB+M Onlineportal PVS – Praxisverwaltungssystem KV – Kassenärztliche Vereinigung KBV – Kassenärztliche Bundesvereinigung**

- **\* Aktuell werden für Kassenpatienten auch noch Auftragsscheine gedruckt, wenn Sie nicht digital signieren.**
- **\*\* Dazu benötigen Sie eine gültige Signaturkarte und ein Kartenlesegerät. Ihre KV informiert Sie zu den aktuellen gesetzlichen Voraussetzungen.**